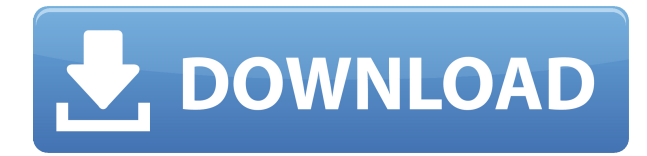

Пусть описание окно отображения описания (включая описательный текст и графическую модель блока). Вы также можете просмотреть сетки а также заметки используется в тексте описания. на основе XML Файл функций EXTRINSICS и ВНЕШНИЙ фрагмент команды автоматически добавляются в это окно при открытии файла. Вы также можете просмотреть вкладку «Описания и дополнительные описания». Предоставляется введение в AutoCAD для клиентов, плохо знакомых с САПР. Этот курс также актуален для тех, кто занят в следующих областях практики: строительство, дизайн интерьера, ландшафтная архитектура, архитектура, инженерия и геодезия. Таким же образом вы можете создать свой собственный набор описательных ключей. Начните с нажатия кнопки \"\", а затем нажмите \"\" для каждого из ваших ключей описания. Еще один способ создать новые настраиваемые ключи описания загрузить и импортировать файлы DXF с описательным текстом из предыдущего упражнения или других отраслевых стандартов. После того, как вы загрузили DXF, вы можете нажать кнопку \"\" и выбрать \"\", чтобы создать новый набор описательных ключей. В этом новом поле добавьте ключ описания для типа стиля. Убедитесь, что вы выбрали \"\" для настроек. Затем выберите \"\", чтобы создать собственный стиль. Одна из замечательных особенностей использования AutoCAD заключается в том, что он может импортировать модели непосредственно из вашей модели SketchUp. Для этого откройте модель SketchUp в выбранной вами программе, перейдите на вкладку «Модель», затем нажмите кнопку «Открыть».

### Начальные пути

Когда вам нужно описать, как добраться до начала описания, вы можете выбрать многосегментную полилинию или набор линий и дуг. Этот ссылочный путь обрабатывается таким же образом, как вызовы границы и текст описания, помещенный над описанием границы.

## Autodesk AutoCAD Cracked С лицензионным кодом For Windows {{ ???????? } } 2023

В настоящее время существует множество бесплатных программ САПР, но я по-прежнему считаю, что лучше выбрать ту, которую вы знаете и которая лучше всего подходит для ваших потребностей проектирования, и не нужно изучать новую, если исходное программное

обеспечение не очень совместимо, с этим. Автокад платный. Само программное обеспечение доступно для загрузки, но на веб-сайте компании профессиональная версия стоит около 2000 долларов США. (~ 7 200 австралийских долларов). См.

https://www.autodesk.com/products/autocad/alternatives/prices, чтобы ознакомиться со списком конкурирующих продуктов. Если вы не новичок, но ищете мощное бесплатное программное обеспечение САПР, существует множество вариантов. Если вы хотите узнать больше о некоторых из них, прочитайте наш подробный обзор программ. Является ли любое программное обеспечение CADD лучше, чем FreeCAD? Вот что делает FreeCAD действительно потрясающим. Лучшая часть использования FreeCAD заключается в том, что вы можете изменить его, если это необходимо. Вы можете даже вилка исходный код, если у вас есть для этого технические ноу-хау. Это лучшая функция, которую вы не найдете в других бесплатных программах САПР. Кроме того, FreeCAD очень прост в освоении. Там очень интуитивно понятный интерфейс, который позволяет очень легко понять, что вы должны делать. Если вы ищете простое в использовании программное обеспечение САПР, вы можете рассмотреть AutoCAD. Это программное обеспечение является одним из старейших доступных профессиональных программ САПР, и программа используется профессионалами уже много десятилетий.

Пакеты трехмерного моделирования ArcSoft известны своей простотой в использовании. В последней версии 3D Analyst добавлено множество новых функций для повышения удобства использования. Еще одной отличительной особенностью является возможность моделирования моделей. С помощью этой функции вы можете просматривать модели в реальном времени и 3D с любого устройства. В отличие от всех других программ моделирования, которые показывают ваши модели в 2D-окне, ArcSoft настолько умен, что показывает 3D-модель с правильным освещением. Вы также можете настроить освещение во время моделирования. Еще один плюс в том, что текст и размеры правильно выравниваются с моделью. С другой стороны, ArcSoft 3D Analyst известен своей очень медленной прорисовкой моделей. Хотя команда разработчиков недавно внесла улучшения в этой области, она попрежнему медленнее, чем некоторые другие программы 3D CAD. Посетите веб-сайт (бесплатно для некоммерческого использования, пользователям необходимо

# приобрести лицензию для использования программного обеспечения в коммерческих целях)

1328bc6316

## **Скачать Autodesk AutoCAD Hacked Торрент X64 2022**

Существует множество ресурсов для изучения AutoCAD. Такие курсы включают в себя долгосрочное обучение, живые занятия, онлайн-обучение и многое другое. Эти курсы помогут вам освоить CAD, сделав его проще и проще. Самый важный шаг к освоению любой программы для проектирования — ее изучение. Существует множество советов, которые помогут людям изучить AutoCAD, но все сводится к пробам и ошибкам. Кроме того, если вы обнаружите, что не можете освоить AutoCAD, попросите кого-нибудь о помощи, поднимите свои навыки до уровня, на который вы способны. Если вы хотите научиться создавать более качественные проекты AutoCAD, я бы порекомендовал создать несколько хороших проектов AutoCAD. После того, как вы ознакомитесь с инструментами и проектами, вы будете готовы начать изучать новые вещи. Мой метод заключается в том, чтобы создать несколько хороших проектов, а затем научиться чему-то новому. После того, как вы познакомитесь с новыми предметами, вы сможете создавать свои собственные проекты и обучать других. Это один из лучших способов изучения любого предмета. По мере роста популярности AutoCAD росла и его пользовательская база, и им пользовались все больше людей. Это означает, что вы заметите, что профессиональные архитекторы и инженеры используют AutoCAD в качестве инструмента проектирования и совместной работы. Чем больше вы будете практиковаться и учиться, тем лучше вы будете создавать свои собственные проекты и учиться создавать высокопрофессиональные решения. Достаточно просто изучить AutoCAD, чтобы иметь возможность выбирать правильный инструмент, команды мыши и сочетания клавиш при создании чертежа, используя раздел справки. Вы также можете быстро освоить **Редактировать** меню, которое поможет вам с самыми разнообразными задачами и инструментами. Хорошим местом для начала изучения AutoCAD является раздел справки, доступный через **Помощь** меню. Раздел справки содержит множество дополнительных видеороликов, доступ к которым можно получить из раскрывающегося списка справки в правом верхнем углу приложения AutoCAD.Есть видео по каждой теме, включая основы AutoCAD и многое другое.

скачать форматы листов для автокада скачать автокад студенческий скачать студенческий автокад как скачать автокад на виндовс 7 как скачать автокад на айфон как скачать автокад на айпад как скачать старую версию автокад как скачать автокад с торрента как скачать автокад студенту бесплатно как скачать автокад после санкций

AutoCAD — это программное обеспечение, ориентированное на итеративное проектирование, которое позволяет вам проектировать и создавать большинство вещей в реальном мире. Как только вы научитесь использовать его для проектирования и создания объектов, вы сможете использовать его для создания множества вещей, которые вы даже не представляли возможным сделать с помощью компьютера. По мере того, как все больше людей осваивают AutoCAD, им будет становиться все проще и легче работать над проектами и использовать его для создания вещей, которые они считали невозможными. Независимо от того, рисуете ли вы простую модель комнаты в масштабе или проектируете сложную модель комнаты в масштабе, вы можете начать с создания базовой модели. Узнайте, как вставлять комнаты, а затем перемещать их, редактировать окна, двери, источники света и другую обстановку. Этот базовый этап вашего проекта даст вам представление о том, что такое AutoCAD. Вы не

ограничены только одним предметом мебели, но можете вставлять части и перемещать их. Любой может изучить AutoCAD бесплатно онлайн. Пользователь Quora @kurinobu92 говорит: «Поскольку вы можете скачать пробную версию бесплатно (как и большинство программ в наши дни), вы можете легко изучить, как ее использовать». Поскольку цена является единовременной, вполне естественно найти больше людей, имеющих положительный опыт работы с AutoCAD, особенно на форуме AutoCAD и форумах, посвященных AutoCAD LT. Форум AutoCAD имеет много преимуществ, когда вы начинаете изучать программное обеспечение, потому что вы найдете ответы на большинство вопросов. Некоторые из других форумов, которые вы можете найти, включают официальный сайт поддержки, форум AutoDL Tools и форум AutoCAD. Раздел форума MTurk также должен быть хорошим местом, где вы можете быстро получить ответы на свои вопросы. В AutoCAD вы должны ознакомиться с функциями. Недостатка в функциях нет. Некоторые из них чрезвычайно сильны. Другие являются базовыми, а некоторые полностью устарели. После того, как вы поймете, как использовать функции и сможете расшифровать символы, а не только интерфейс, вы можете перейти к следующему этапу.

Если у вас есть возможность, записаться на курс AutoCAD — отличный способ изучить программное обеспечение. Более подробный учебник научит вас всем функциям AutoCAD, и вы получите гораздо лучшее представление о том, как использовать программное обеспечение. Теперь вы научитесь рисовать ленту. Когда вы учитесь рисовать ленту, но не знаете, как преобразовать рисунок или внести изменения в рисунок? Затем вы можете узнать, как преобразовать рисунок, иногда на рисунке не хватает очков. И вы должны проверить, а затем использовать инструмент выбора, чтобы выбрать все точки. Используя инструмент выделения, вы можете легко нарисовать ленту и внести изменения. Затем вы всегда можете сохранить рисунок, когда на чертеже достаточно точек, а на рисунках больше нет точек. AutoCAD чрезвычайно полезный инструмент. Любой, кто занимается черчением, должен иметь представление об интерфейсе и возможностях AutoCAD. С помощью инструктора вы быстро изучите основы, и вам не потребуется много времени, чтобы понять, как использовать программное обеспечение. После того, как вы научитесь рисовать линии и использовать инструменты рисования, научитесь пользоваться инструментами рисования. Существует пять основных команд для перемещения и работы с линиями: «Переместить» (включая «Рисование», «Выбрать», «Изменить», «Стереть»), «Измерить», «Привязать», «Разделить», «Абзац», «Линия» и «Дуга». Инструменты «Линия» и «Дуга» обсуждаются в следующем разделе. Пользователь должен изучить основную команду. Научитесь пользоваться командами, похоже, ими может пользоваться настоящий техник? В отличие от некоторых других специализированных команд. Некоторые команды имеют прямолинейную команду, но другие специальные операции отличаются. Пользователь может изучить команду AutoCAD с помощью обучающего приложения и онлайн-курсов AutoCAD. Когда вы выучите команды, вы сможете лучше их использовать. 6. Я пытаюсь освоить новую версию AutoCAD 2016 года. Я предполагаю, что нет большой разницы с 2014 годом. Много ли нужно узнать в первый раз? С точки зрения пользователя, это в основном программные изменения. Большая разница в 2016 году заключается в том, насколько динамичны объекты рисования и блоки.

https://techplanet.today/post/descargar-autocad-2019-gratis-completo-better-crack-serial-y-keygen https://techplanet.today/post/descargar-autocad-360-full-para-android-gratis-top https://techplanet.today/post/autocad-2019-230-activador-windows-x3264-2022 https://techplanet.today/post/descargar-autocad-ingles-gratis-para-pc https://techplanet.today/post/autodesk-autocad-clave-de-licencia-llena-con-clave-de-serie-macwin-ulti

В процессе обучения важно следовать некоторым полезным привычкам, чтобы максимально эффективно использовать свое время. Не просто прочитайте инструкцию. Составьте себе контрольный список, чтобы вы могли просмотреть области, с которыми у вас все еще возникают проблемы, и выделить определенное время для освоения новых навыков и областей. Старайтесь выполнять какую-либо работу с САПР в среде САПР не реже одного раза в неделю, а если у вас возник вопрос, попробуйте сначала выполнить поиск в Google. С момента первого появления программного обеспечения AutoCAD для 3D-моделирования его рабочий процесс и функции эволюционировали, чтобы создать мощную платформу для чертежников всех уровней квалификации. Программа имеет новый и улучшенный пользовательский интерфейс, предоставляющий простые в использовании, интуитивно понятные инструменты, позволяющие быстро и удобно рисовать и редактировать объекты. Фактически, AutoCAD уже много лет является наиболее популярным программным обеспечением САПР среди проектировщиков и студентов. А с выходом AutoCAD 2016 пользовательский интерфейс AutoCAD выходит на совершенно новый уровень. Чтобы стать опытным пользователем AutoCAD, необходимы как интеллект, так и практика. Профессиональный мир САПР полон грубых, сложных и совершенно запутанных технологий. AutoCAD не является исключением из этого правила - используйте его правильно, и вы сможете справиться с любым уровнем сложности или проектной задачей. Если вы прочитаете эту статью, AutoCAD может стать ключом к более быстрой, легкой и продуктивной карьере в индустрии САПР. Большинство профессоров и инструкторов требуют, чтобы вы сначала выполнили домашнее задание. Это домашнее задание будет использоваться для анализа примера проекта, выполнение которого занимает несколько минут. Это позволяет преподавателю проверять работу студента и помогать в процессе обучения. Домашние задания Autocad проверят вашу способность читать планы, разрезы, фасады и другие подобные виды. Задания Autocad также будут использоваться для проверки понимания вашего программного обеспечения AutoCAD и конечного продукта.

https://www.dreamvicinity.com/скачать-бесплатно-autodesk-autocad-активация-посл/ http://plantsacademy.com/x-force-keygen-autocad-2019-скачать-link/ https://ayusya.in/скачать-autocad-24-1-серийный-номер-полный-лице/ https://sahabatpare.com/autodesk-autocad-скачать-бесплатно-кейген-for-windows-2023/ https://www.isardinia.com/wp-content/uploads/2022/12/lavraloi.pdf http://moonreaderman.com/файл-автокад-скачать-top/ https://broadcastking.com/wp-content/uploads/2022/12/Autodesk AutoCAD 3264bit 2022.pdf https://www.ethicaleconomist.com/wp-content/uploads/2022/12/dwelea.pdf https://zeecloud.net/wp-content/uploads/2022/12/Autodesk AutoCAD.pdf http://phukienuno.com/wp-content/uploads/2022/12/AutoCAD-3264bit-2023.pdf http://www.vietzine.com/wp-content/uploads/2022/12/UPD.pdf https://kmtu82.org/скачать-autocad-mac-бесплатно-link/ http://www.fiscalsponsor.net/wp-content/uploads/2022/12/Graphics-Autocad-2021-HOT.pdf https://boatripz.com/wp-content/uploads/2022/12/herbhan.pdf https://equipmentgram.com/автокад-2007-скачать-бесплатно-русская-в/ https://citywharf.cn/автокал-сплс-скачать-hot/ https://knowledgepedia.in/wp-content/uploads/2022/12/otavcala.pdf https://ichkurs.de/wp-content/uploads/2022/12/beggkri.pdf https://melkkadeh.com/2022/12/16/autocad-23-1-скачать-бесплатно-с-ключом-продукт/

#### <https://www.digitalgreenwich.com/скачать-бесплатно-autodesk-autocad-взломаный-реги/>

При проектировании часто полезно иметь четкое представление о том, какие инструменты использовать и где они подходят. Пользователь AutoCAD должен знать о единицах измерения, размерах, стандартах оформления, интервалах, стилях, слоях, чертежах и подшивках. Единицы определяют размер единицы измерения, такой как дюймы, футы, метры или ярды. Хорошей практикой является не выходить за рамки основных единиц измерения в ваших чертежах. Это поможет уменьшить путаницу. AutoCAD 2016 — это универсальный универсальный 2D- и 3D-инструмент САПР, позволяющий работать с пространственными данными. Это чрезвычайно полезно для цифровых, механических, электрических, архитектурных и структурных проектов. Программа будет работать, если вы уже знакомы с проектированием, черчением и определением размеров. Это комплексная, быстрая и простая в освоении CAD-система, помогающая создавать 2D- и 3D-чертежи. С помощью учебных пособий, видеороликов и пошаговых инструкций вы можете стать опытным пользователем. Во-первых, вы должны знать, что вам нужно выяснить, какую функциональность вы хотите использовать в своем проекте, какие инструменты вам потребуются для реализации этой функциональности и как вы хотите организовать свое рабочее пространство и эту функциональность. Если вы не знаете, что вам нужно для выполнения своей работы, вы будете барахтаться, когда вам нужно будет воспользоваться этой функциональностью. Я всегда призываю людей представить себе проблему, которую они пытаются решить, когда разрабатывают свой первый проект. Это действительно помогает думать о первом «порезе», который сделает человек. Как только проект будет «нарезан», вы будете знать, что вам нужно делать дальше, чтобы начать создавать рабочий документ. «Срез» нашего проекта обычно представляет собой визуализированный способ управления нашим проектом. Разрез — это способ для дизайнера увидеть общую картину. Первое, чему вы научитесь при использовании AutoCAD, — это убедиться, что все панели ленты разблокированы. На них следует нажимать, хотя большинство людей игнорируют их, потому что обычно они скрыты.Наиболее распространенные панели ленты: меню «Окно», меню «Изменить», вкладка «Главная», меню «Вид», вкладка «Чертеж», «Свойства», вкладка «3D», заголовок чертежа, советы по рисованию, информация о подгонке, строка состояния, команды, навигатор, вкладка MDI, диспетчер меток, объект. «Информация», «Управление данными», «Хранилище данных», «Свойства» > «Размеры» и «Чертеж» > вкладка «Параметры листа».